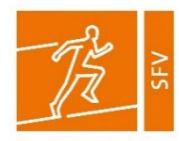

## **Zutrittsberechtigung für Mitglieder Sportförderverein (SFV)**

Vorgehen für die Antragstellung – Stand: 19.01.2022

- 1. Laden Sie sich den zweiseitigen Antrag "Zutrittsberechtigung", zu finden unter [https://go.unibw.de/sportfoerderverein,](https://go.unibw.de/sportfoerderverein) herunter, füllen Sie die **Vorderseite** aus und unterschreiben Sie ihn.
- 2. Schicken Sie den ausgefüllten und unterschriebenen Antrag "Zutrittsberechtigung" (Vorder**und Rückseite mitsenden**) per E-Mail oder per Post an das Geschäftszimmer. **Wichtig: Bitte geben Sie eine aktuelle Telefonnummer oder E-Mail-Adresse an.** Das Geschäftszimmer wird Sie kontaktieren, um Ihre Mitgliedsdaten zu prüfen.
- 3. Nach der Überprüfung der Daten werden die Anträge an die PAUS weitergeleitet. Die PAUS teilt Ihnen dann mit, wann Sie die Chipkarte abholen können. **Wichtig: Geben Sie bitte aktuelle Kontaktdaten an, da sonst eine Abholung der Chipkarte nicht möglich ist.**
- 4. Nachdem Sie von der PAUS kontaktiert wurden, erhalten Sie einmalig Zugang zum Kasernengelände. Diesen müssen Sie nutzen, um als erstes, **bevor Sie zur PAUS gehen, 20 Euro Pfand (in bar)** bei der Zahlstelle (Geb. 40, Raum 0101, Diana Dietz, Öffnungszeiten siehe unten) zu hinterlegen. Nur mit der Quittung, die Sie dort erhalten, ist die PAUS berechtigt, Ihnen eine Chipkarte auszustellen. **Wichtig: Sind Sie im Besitz einer alten Chipkarte, können Sie diese bei der PAUS reaktivieren lassen.**
- 5. Gehen Sie mit der **Quittung der Zahlstelle** zur PAUS (Geb. 154, Öffnungszeiten siehe unten). Nach positiver Prüfung durch die PAUS sind Sie zutrittsberechtigtes Mitglied des Sportfördervereins und erhalten Ihre Chipkarte.

**Wichtig:** Es handelt sich um eine personengebundene Chipkarte, eine Weitergabe ist streng untersagt. Eigene minderjährige (Enkel-) Kinder (**Nachweis notwendig**) erhalten im Beisein eines zutrittsberechtigten SFV-Mitglieds an der Hauptwache Zugang.

**Hinweis:** Die Zutrittsberechtigung ist für ein Jahr gültig. Nach einem Jahr wird die Bestätigung des Geschäftszimmers (über SFV-Mitgliedschaft und entrichtete Nutzungsgebühr) sowie eine Reaktivierung der Chipkarte bei der PAUS notwendig. Im Falle einer Kündigung erfolgt die Rückerstattung des Pfands erst nach Chipkarten-Rückgabe bei der PAUS.

## **Öffnungszeiten:**

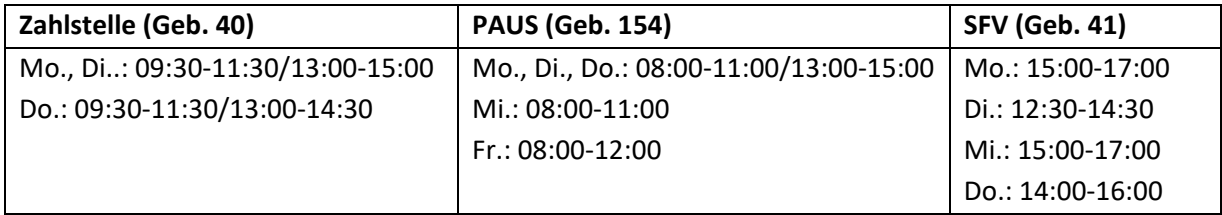